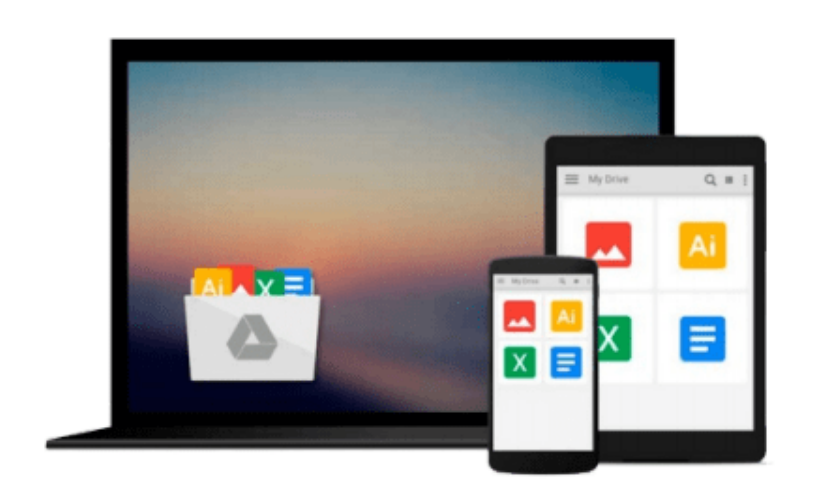

 $=$ 

# **Take Control of Apple Mail in Leopard**

*Joe Kissell*

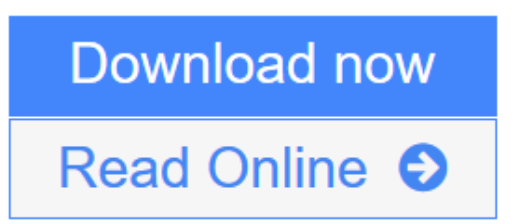

[Click here](http://youkof.club/go/read.php?id=B00530SE3C) if your download doesn"t start automatically

# **Take Control of Apple Mail in Leopard**

Joe Kissell

### **Take Control of Apple Mail in Leopard** Joe Kissell

Go under the hood with new (and old) features in Apple Mail in Leopard!

Are you using Apple Mail in Leopard effectively? In this book, completely updated from its previous Panther and Tiger editions, author Joe Kissell provides comprehensive guidance, with a focus on new and updated features.

You'll learn how to use and customize the Mail window, control the size and styling of incoming messages, and make rules to move messages into different mailboxes automatically. The book covers outgoing mail, showing you smart ways to address messages, send attachments, and send HTML-based messages. But, that's not all! You'll also find advice about setting up accounts, solving account connection problems and other bug-a-boos, handling spam, managing attachments, making backups, searching, signatures, notes and to-do items, Data Detectors, and more.You'll find answers to questions such as:

- What are the most important changes in Leopard Mail?
- How can I read my email on more than one computer?
- How do I set up my Gmail account to work with Mail?
- What should I do if my email won't come in? What if it won't send?
- How do I use Mail as an RSS reader?
- How can I make the text of an incoming message larger?
- Is there a way to force Mail to display only plain text?
- How can I automatically sort my messages into different mailboxes?
- How do I read, save, and delete incoming attachments?
- I made a note, but where did it go?
- Are there third-party tools that extend Mail's capabilities?

**L** [Download](http://youkof.club/go/read.php?id=B00530SE3C) [Take Control of Apple Mail in Leopard ...pdf](http://youkof.club/go/read.php?id=B00530SE3C)

**[Read Online](http://youkof.club/go/read.php?id=B00530SE3C)** [Take Control of Apple Mail in Leopard ...pdf](http://youkof.club/go/read.php?id=B00530SE3C)

#### **Download and Read Free Online Take Control of Apple Mail in Leopard Joe Kissell**

#### **From reader reviews:**

#### **Sylvia Langley:**

As people who live in the particular modest era should be up-date about what going on or facts even knowledge to make these keep up with the era which can be always change and advance. Some of you maybe can update themselves by reading through books. It is a good choice for you personally but the problems coming to a person is you don't know what type you should start with. This Take Control of Apple Mail in Leopard is our recommendation to cause you to keep up with the world. Why, because book serves what you want and want in this era.

#### **Robert Lyman:**

Hey guys, do you would like to finds a new book you just read? May be the book with the subject Take Control of Apple Mail in Leopard suitable to you? The actual book was written by renowned writer in this era. The book untitled Take Control of Apple Mail in Leopardis one of several books that everyone read now. That book was inspired many people in the world. When you read this book you will enter the new dimension that you ever know ahead of. The author explained their concept in the simple way, thus all of people can easily to recognise the core of this publication. This book will give you a large amount of information about this world now. To help you see the represented of the world in this book.

#### **Charles Hopper:**

The e-book untitled Take Control of Apple Mail in Leopard is the reserve that recommended to you to see. You can see the quality of the book content that will be shown to you. The language that writer use to explained their way of doing something is easily to understand. The writer was did a lot of analysis when write the book, to ensure the information that they share for your requirements is absolutely accurate. You also will get the e-book of Take Control of Apple Mail in Leopard from the publisher to make you a lot more enjoy free time.

#### **Pamela Postma:**

That reserve can make you to feel relax. This kind of book Take Control of Apple Mail in Leopard was multi-colored and of course has pictures around. As we know that book Take Control of Apple Mail in Leopard has many kinds or category. Start from kids until adolescents. For example Naruto or Investigation company Conan you can read and feel that you are the character on there. Therefore not at all of book tend to be make you bored, any it makes you feel happy, fun and relax. Try to choose the best book for you and try to like reading this.

**Download and Read Online Take Control of Apple Mail in Leopard Joe Kissell #ZRBI97K4X2G**

## **Read Take Control of Apple Mail in Leopard by Joe Kissell for online ebook**

Take Control of Apple Mail in Leopard by Joe Kissell Free PDF d0wnl0ad, audio books, books to read, good books to read, cheap books, good books, online books, books online, book reviews epub, read books online, books to read online, online library, greatbooks to read, PDF best books to read, top books to read Take Control of Apple Mail in Leopard by Joe Kissell books to read online.

### **Online Take Control of Apple Mail in Leopard by Joe Kissell ebook PDF download**

**Take Control of Apple Mail in Leopard by Joe Kissell Doc**

**Take Control of Apple Mail in Leopard by Joe Kissell Mobipocket**

**Take Control of Apple Mail in Leopard by Joe Kissell EPub**

**Take Control of Apple Mail in Leopard by Joe Kissell Ebook online**

**Take Control of Apple Mail in Leopard by Joe Kissell Ebook PDF**